**Antenna Mast Design Free License Key Free**

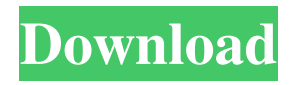

This Antenna Mast Design Activation Code routine has been developed to supply you with a convenient method to find the right mast for your project. The routine takes all of the unknown variables that may effect the mast sizing requirements for your project and places them within a convenient graphical interface. The routine is written to be complete and requires no special equipment or programming knowledge. Simplicity and ease of use are just two of the many benefits of using the routine. The design and code can be customized to fit your needs. The antenna mast design routine can be easily modified to include additional variables or to completely change the

# function of the program. The routine is coded to be open and require no special support, so if you would like to add, modify or remove a piece from the program it can be done without ever having to recompile. This routine has been developed to supply you with a convenient method to find the right mast for your project. This program is developed to work with 2D drawing packages that use the Graphics Interchange Format (GIF). GIF is a common image format that is installed by default in most Microsoft Windows operating systems. The program uses a point-and-click interface that mimics Microsoft Excel and is more user friendly than most drawing packages. You may use the entire application in a traditional graphical interface or in a command-line interface. The user interface

of the application mimics the Excel model. The application is easy to navigate with a single toolbar. The most frequently used application functions are automatically displayed in the upper left corner of the window. To facilitate easy use, you may designate a toolbar or shortcut key to toggle the drawing modes, on/off, between the traditional and command line interfaces. The application's use of the user interface, keyboard, and operating system are all designed to facilitate easy use. The routine has been tested with the following programs. Monday, April 14, 2009 We have done so much research in this post on how to get the maximum amount of light in the biggest space. One of the things we discovered is that by placing our lighting in the corner or bottom corners of the room we created more light in the corners and more shadows in the walls. We learned this the hard way as we tried to spread our lighting throughout the room without being able to cover the corners well. The hard way was finding out that we actually lost more light in the corners of the room that we didn't cover. We also learned that while you can create "soft

**Antenna Mast Design With License Key**

1) With keywork macro function, you can insert the needed code instantly. 2) You can auto format the current filename and the function names. 3) You can use the powerful function of Alias etc. 4) You can use the variable directly and don't need to manually input. 5) You can use the shortcut

to complete the code. Antenna Mast Design Cracked Version 1. Keywork Macro Introducing Keywork Macro, the ideal place to insert your macros into your text file. 2. Auto Format With AutoFormat, you can automatically set your filename format, function format, and many other options such as tabs and new lines etc. 3. Alias With Alias function, you can get the built-in variable directly and need not to manually input it. 4. Variable With Variable function, you can get the built-in variable directly and need not to manually input it. 5. Shortcut With shortcut, you can easily complete your code. 6. Format With Format function, you can quickly set the codes and their size. 7. Textmaker Textmaker has a lot of powerful functions, such as Re-format, Moving, Replacing, Append, Insert, Delete etc. 8.

Textmaker 9. Textmaker Textmaker have a lot of powerful functions, such as Reformat, Moving, Replacing, Append, Insert, Delete etc. 10. Textmaker 11. Textmaker 12. Textmaker With Textmaker, you can make a code which will perform the same function. 13. Function With Function, you can set a list of functions and do the same thing with the selected functions at once. 14. Insert With Insert function, you can insert any text you want into a text file. 15. Function With Function, you can set a list of functions and do the same thing with the selected functions at once. 16. Insert 17. Insert 18. Insert 19. Insert 20. Insert 21. Insert 22. Insert 23. Insert 24. Insert 25. Insert 26. Insert 27. Insert 28. Insert 29. Insert 30. Insert 1d6a3396d6

This great software provides an integrated antenna design solution for all spectrum bands! Compare how the cost of an Emount LED TV versus a high-end plasma TV. The tell-tale signs of the high-end plasma TV are low light leakage, better color and grayscale, less obvious pixels, larger screen, deeper and wider panel, thinner body, and improved picture clarity and definition. Plasma and LED TVs are virtually the same cost, but when you compare the advanced features of LED TVs versus plasma TVs you'll see why LED TVs are a better choice for the money. Read more... The batteries are the only power source for most handhelds. Most now have

# rechargeable batteries. When battery

replacement is necessary, the batteries are swapped out, one for one. The battery for a handheld can be found in several sizes. There are AA, AAA, C, D, 9 volt, and 16 volt. There are 3 and 6 volt batteries used in some toys and games. The size of the batteries found in handhelds can affect the usage and cost of the battery. When battery replacement is necessary, which size battery should you get? The first step is to look at the battery that you already have. Look at the size. If the battery is too small, you will not get the best usage from the battery. If you decide to swap out your batteries, there is a great little tool that will help you determine what size battery to buy. The E-Swap Battery Finder is a handy tool. Just select the battery model, be sure that the

batteries are compatible, and then select the battery size. Then the tool will tell you which batteries match and even the type of charger that will be needed. Comparing PLC Products for Sustainability This study compares one of the leading-edge commercial PLC (Programmable Logic Controllers) to the traditional PID-based controller by comparing the space, energy, and operating cost of the two controllers. To compare the two types, the PID controller was simulated and compared to a commercial product from Siemens. A simulator was used to compare the controllers in terms of operation, controls, and data paths. If you are interested in setting up a RnR System in your home or office, the variety of these home automation products is incredible. RnR allows you to

### automate lighting, security, heating and air conditioning, and anything else you can think of. To run a RnR system in

**What's New in the?**

Looking for advice on how to calculate the required mast strength? This routine will tell you how much material you'll need to achieve the specified mast design. Usage: Enter the total height of the antenna. Choose the actual height of the feedline for your antenna. Enter the length of your antenna mast in inches and the crosssectional shape of the mast. For many antennas, choose the L-shaped bracket design. Enter the actual length of the mast's cross section in inches. Enter the angle for the cross section of your mast and a choice

 $12/16$ 

of the cross-sectional design. Choose from the 4 types of cross-sectional shape. Choose the length of the cross-sectional area of your mast in inches. Enter the thickness of the mast in inches and choose the type of material you will use to construct your antenna mast. Choose from 14 types of material for your antenna mast. Examples: Enter a mast height of 200 feet (61 m) and a mast length of 250 feet (76 m). Choose an Lshaped bracket to hold your feedline to the antenna mast. The L-shaped bracket is 20 inches long and is 10 inches long from the top of the L-shaped bracket to the top of the mast. The feedline for the antenna is 300 feet long. The feedline is supported by the Lshaped bracket. Choose that the L-shaped bracket is perpendicular to the antenna mast. Enter a mast thickness of 5 inches and

a cross-sectional area of 15 inches x 15 inches. Choose the type of material to make your antenna mast from one of the 14 types of material. Choose the Airelite 730-M type of material. Program Results: Enter the same mast length, mast thickness, and crosssectional area and material as in the examples section above. The result for this example is that you will need 8.5 inches of Airelite 730-M material for your antenna mast. The total height of your antenna mast is 200 feet. References: Enter the same mast height and mast length as in the examples section above. Enter the angle of the mast and enter the length of the cross section of the mast as in the examples section above. Choose an L-shaped bracket to hold your feedline to the antenna mast. The L-shaped bracket is 20 inches long and is 10 inches

long from the top of the L-shaped bracket to the top of the mast. The feedline for the antenna is 300 feet long. The feedline is supported by the L-shaped bracket. The mast thickness is 5 inches and the crosssectional area of the mast is 15 inches x 15 inches. Choose the type of material to make your antenna mast from one of the 14 types of material. Choose the Airelite 730-M type of material. You will need: Mast thickness: 5 inches Mast area: 15 inches x 15 inches

## \*\*\*SQUAD LEADER\*\*\* At least one leader in your Squad. \*\*\*PERMANENT \*\*\*At least one permanent member of your Squad (bodyguards, drivers). \*\*\*INTERESTED IN PARTICIPATION \*\*\* In order to play, you need to be interested in participating and be able to play. The following of players must be

<https://ideaboz.com/?p=5440> <https://ibusinesslist.com/wp-content/uploads/2022/06/farrvarn.pdf> <https://gametimereviews.com/arp-free-download-for-pc/> [https://www.digitalgreenwich.com/wp](https://www.digitalgreenwich.com/wp-content/uploads/2022/06/Join_Merge_Combine_Multiple_or_Two_Image_Files_Side_By_Side_.pdf)[content/uploads/2022/06/Join\\_Merge\\_Combine\\_Multiple\\_or\\_Two\\_Image\\_Files\\_Side\\_By\\_Side\\_.pdf](https://www.digitalgreenwich.com/wp-content/uploads/2022/06/Join_Merge_Combine_Multiple_or_Two_Image_Files_Side_By_Side_.pdf) <https://www.mjeeb.com/anxiety-diary-crack-download-for-windows-latest-2022/> [https://peypper.com/wp-content/uploads/2022/06/DWGSee\\_Pro.pdf](https://peypper.com/wp-content/uploads/2022/06/DWGSee_Pro.pdf) http://reddenegocios.garantizamifuturo.com/upload/files/2022/06/eabO3UpmvgajKSXbfqfd\_07\_ef74212ce284e78a3a61b0c80 [633a22e\\_file.pdf](http://reddenegocios.garantizamifuturo.com/upload/files/2022/06/eabQ3UpmvgajKSXbfqfd_07_ef74212ce284e78a3a61b0c80633a22e_file.pdf) <https://beautyprosnearme.com/umlserver-crack-lifetime-activation-code/> <https://wakelet.com/wake/qEHyHaQbIJvDw1TBOEgY0> <https://hanna-kash.ru/?p=1961> <https://beautysecretskincarespa.com/2022/06/07/twitmee-crack-free-registration-code-free-download/> <https://ibaimoveis.com/wp-content/uploads/2022/06/valqui.pdf> [https://mykingdomtoken.com/upload/files/2022/06/V5X8ieoWk5jy69qkjErt\\_07\\_faf3d5dfa9c3c94b098e5b90318f21d3\\_file.pd](https://mykingdomtoken.com/upload/files/2022/06/V5X8ieoWk5jy69qkjErt_07_faf3d5dfa9c3c94b098e5b90318f21d3_file.pdf) [f](https://mykingdomtoken.com/upload/files/2022/06/V5X8ieoWk5jy69qkjErt_07_faf3d5dfa9c3c94b098e5b90318f21d3_file.pdf) <https://eroticorchid.com/2022/06/06/thegoodlife-crack-free-download-3264bit-2022/> <https://www.blackheadpopping.com/wp-content/uploads/2022/06/reahas.pdf> <https://fedbook.net/wp-content/uploads/2022/06/gabope.pdf> [https://inobee.com/upload/files/2022/06/ntY58RJRwMznpUVuOb5I\\_07\\_8d915d59e2d25dc38c833f094d8a895c\\_file.pdf](https://inobee.com/upload/files/2022/06/ntY58RJRwMznpUVuOb5I_07_8d915d59e2d25dc38c833f094d8a895c_file.pdf) <https://crimebarta.com/2022/06/07/az-word-to-pdf-converter-crack-for-pc-2022/> [https://trevelia.com/upload/files/2022/06/LcnmlLeYhl7LnTfACKGY\\_07\\_faf3d5dfa9c3c94b098e5b90318f21d3\\_file.pdf](https://trevelia.com/upload/files/2022/06/LcnmlLeYhl7LnTfACKGY_07_faf3d5dfa9c3c94b098e5b90318f21d3_file.pdf)

[https://likesmeet.com/upload/files/2022/06/pJxpbxGL7sztT74znCYX\\_07\\_faf3d5dfa9c3c94b098e5b90318f21d3\\_file.pdf](https://likesmeet.com/upload/files/2022/06/pJxpbxGL7sztT74znCYX_07_faf3d5dfa9c3c94b098e5b90318f21d3_file.pdf)